### Lucene Tutorial

Based on

#### Lucene in Action

Michael McCandless, Erik Hatcher, Otis Gospodnetic

## Lucene

- Open source Java library for indexing and searching
	- $-$  Lets you add search to your application
	- $-$  Not a complete search system by itself
	- Written by Doug Cutting
- Used by LinkedIn, Twitter, ...
	- $-$  …and many more (see http://wiki.apache.org/lucene-java/PoweredBy)
- Ports/integrations to other languages
	- C/C++,&C#,&Ruby,&Perl,&Python,&PHP,&…&

### **Resources**

- Lucene: http://lucene.apache.org/core/
- Lucene in Action: http://www.manning.com/hatcher3/ – Code samples available for download
- Ant: http://ant.apache.org/

– Java build system used by "Lucene in Action" code

### Lucene in a search system

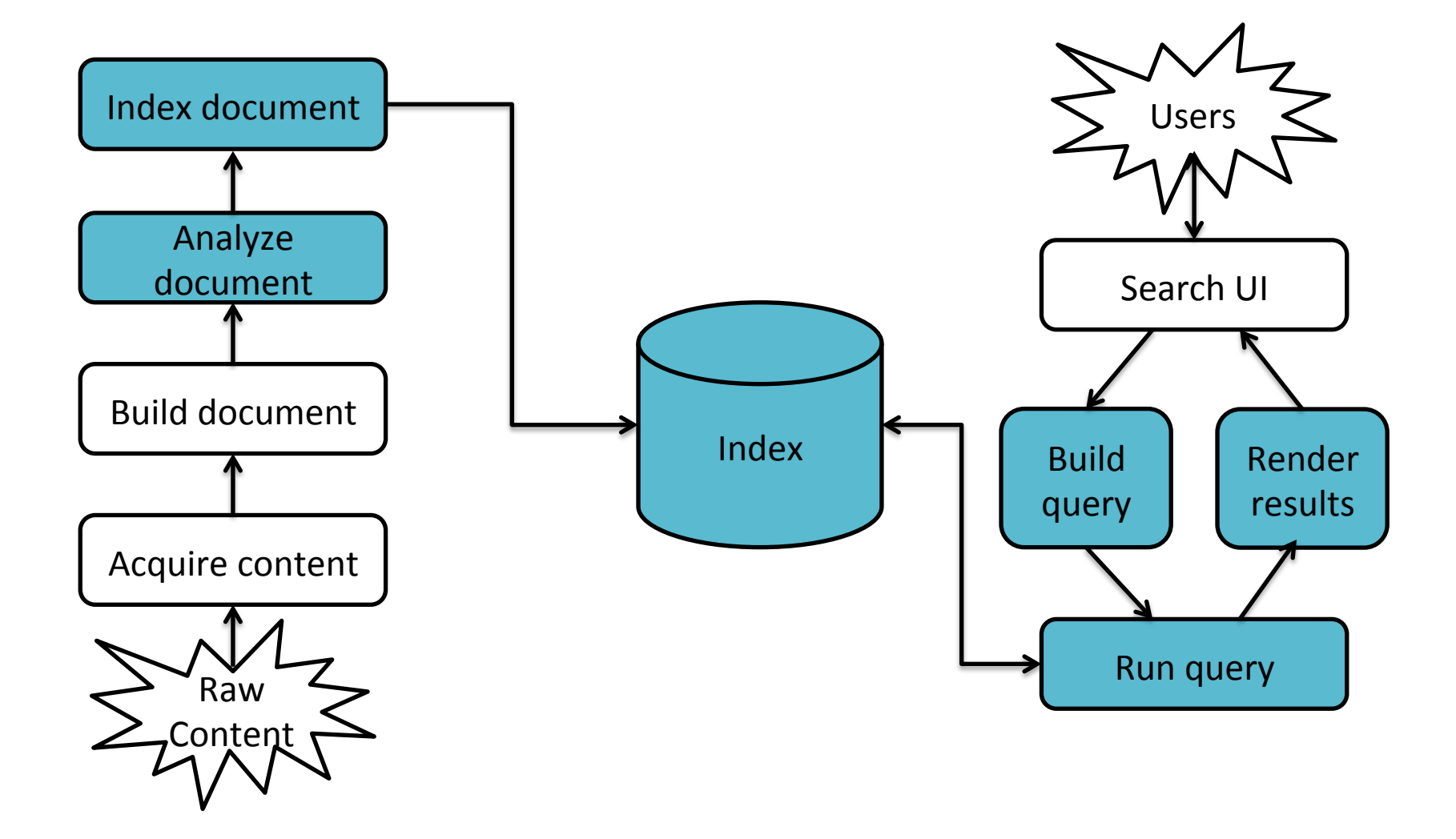

### Lucene in action

• Command line Indexer

– …/lia2e/src/lia/meetlucene/Indexer.java

• Command line **Searcher** 

– …/lia2e3/src/lia/meetlucene/Searcher.java

### Creating an IndexWriter

```
import org.apache.lucene.index.IndexWriter;
import org.apache.lucene.store.Directory;
import org.apache.lucene.analysis.standard.StandardAnalyzer;
...
private IndexWriter writer;
...
public Indexer(String indexDir) throws IOException {
   Directory dir = FSDirectory.open(new File(indexDir));
   writer = new IndexWriter(
                 dir,
                 new StandardAnalyzer(Version.LUCENE 30),
                 true,
                 IndexWriter.MaxFieldLength.UNLIMITED);
```
### A Document contains Fields

```
import org.apache.lucene.document.Document;
import org.apache.lucene.document.Field;
...
protected Document getDocument(File f) throws Exception {
   Document doc = new Document();
   doc.add(new Field("contents", new FileReader(f))) 
    doc.add(new Field("filename",
                      f.qetName(),
                     Field.Store.YES,
                     Field.Index.NOT ANALYZED));
    doc.add(new Field("fullpath",
                      f.getCanonicalPath(),
                     Field.Store.YES,
                     Field.Index.NOT ANALYZED));
    return doc;
```
}

### Index a Document with IndexWriter

```
private IndexWriter writer;
...
private void indexFile(File f) throws
     Exception {
  Document doc = getDocument(f);
  writer.addDocument(doc);
}
```
## Indexing a directory

```
private IndexWriter writer;
...
public int index(String dataDir,
                  FileFilter filter)
      throws Exception {
   File[] files = new File(dataDir).listFiles();
   for (File f: files) {
      ! !if (... &&
          (fitter == null || filter.accept(f))) {
         indexFile(f);
      \}}
   return writer.numDocs();
}
```
### Closing the IndexWriter

```
private IndexWriter writer;
...
public void close() throws IOException {
  writer.close();
}
```
### Creating an IndexSearcher

import org.apache.lucene.search.**IndexSearcher**; ... public static void search(String indexDir, String q) throws IOException, ParseException { Directory dir = FSDirectory.open( new File(indexDir)); **IndexSearcher** is = new **IndexSearcher**(dir);

...

}

## Query and QueryParser

```
import org.apache.lucene.search.Query;
import org.apache.lucene.queryParser.QueryParser;
...
public static void search(String indexDir, String q)
      throws IOException, ParseException
   ...
   QueryParser parser =
      new QueryParser(Version.LUCENE 30,
                       " contents",
                      new StandardAnalyzer(
                             Version.LUCENE 30));
   Query query = parser.parse(q);
```
}

...

```
search() returns TopDocs
import org.apache.lucene.search.TopDocs;
...
public static void search(String indexDir,
                          String q)
     throws IOException, ParseException
  ...
  IndexSearcher is = ...;
  ...
  Query query = \ldots;...
  TopDocs hits = is.search(query, 10);
}
```
### TopDocs contain ScoreDocs

import org.apache.lucene.search.**ScoreDoc**;

```
...
public static void search(String indexDir, String q)
      throws IOException, ParseException
   ...
   IndexSearcher is = ...;
   ...
   TopDocs hits = ...;
   ...
   for(ScoreDoc scoreDoc : hits.scoreDocs) {
      ! !Document doc = is.doc(scoreDoc.doc);
      ! !System.out.println(doc.get("fullpath"));
   }
}
```
## Closing IndexSearcher

```
public static void search(String indexDir,
                           String q)
     throws IOException, ParseException
  ...
  IndexSearcher is = ...;
   ...
  is.close();
}
```
## Core indexing classes

- IndexWriter
- Directory
- Analyzer
- Document
- Field

### How Lucene models content

- A Document is the atomic unit of indexing and searching
	- $-$  A Document contains Fields
- Fields have a name and a value
	- $-$  You have to translate raw content into Fields
	- Examples:&Title,&author,&date,&abstract,&body,&URL,& keywords, ...
	- $-$  Different documents can have different fields
	- $-$  Search a field using name:term, e.g., title:lucene

## Fields&

- Fields may
	- $-$  Be indexed or not
		- Indexed fields may or may not be analyzed (i.e., tokenized with an Analyzer)
			- $-$  Non-analyzed fields view the entire value as a single token (useful for URLs, paths, dates, social security numbers, ...)
	- $-$  Be stored or not
		- Useful for fields that you'd like to display to users
	- $-$  Optionally store term vectors
		- Like an inverted index on the Field's terms
		- Useful for highlighting, finding similar documents, categorization

### Field construction Lots of different constructors

import org.apache.lucene.document.Field

Field(String name, String value, Field.Store store, // store or not Field.Index index, // index or not Field.TermVector termVector);

value can also be specified with a Reader, a TokenStream, or a byte[]

## Field options

- Field.Store
	- $-$  NO : Don't store the field value in the index
	- $-$  YES : Store the field value in the index
- Field.Index
	- $-$  ANALYZED : Tokenize with an Analyzer
	- $-$  NOT ANALYZED : Do not tokenize
	- $-$  NO : Do not index this field
	- Couple of other advanced options
- Field.TermVector
	- $-$  NO : Don't store term vectors
	- $-$  YES : Store term vectors
	- Several other options to store positions and offsets

## Using Field options

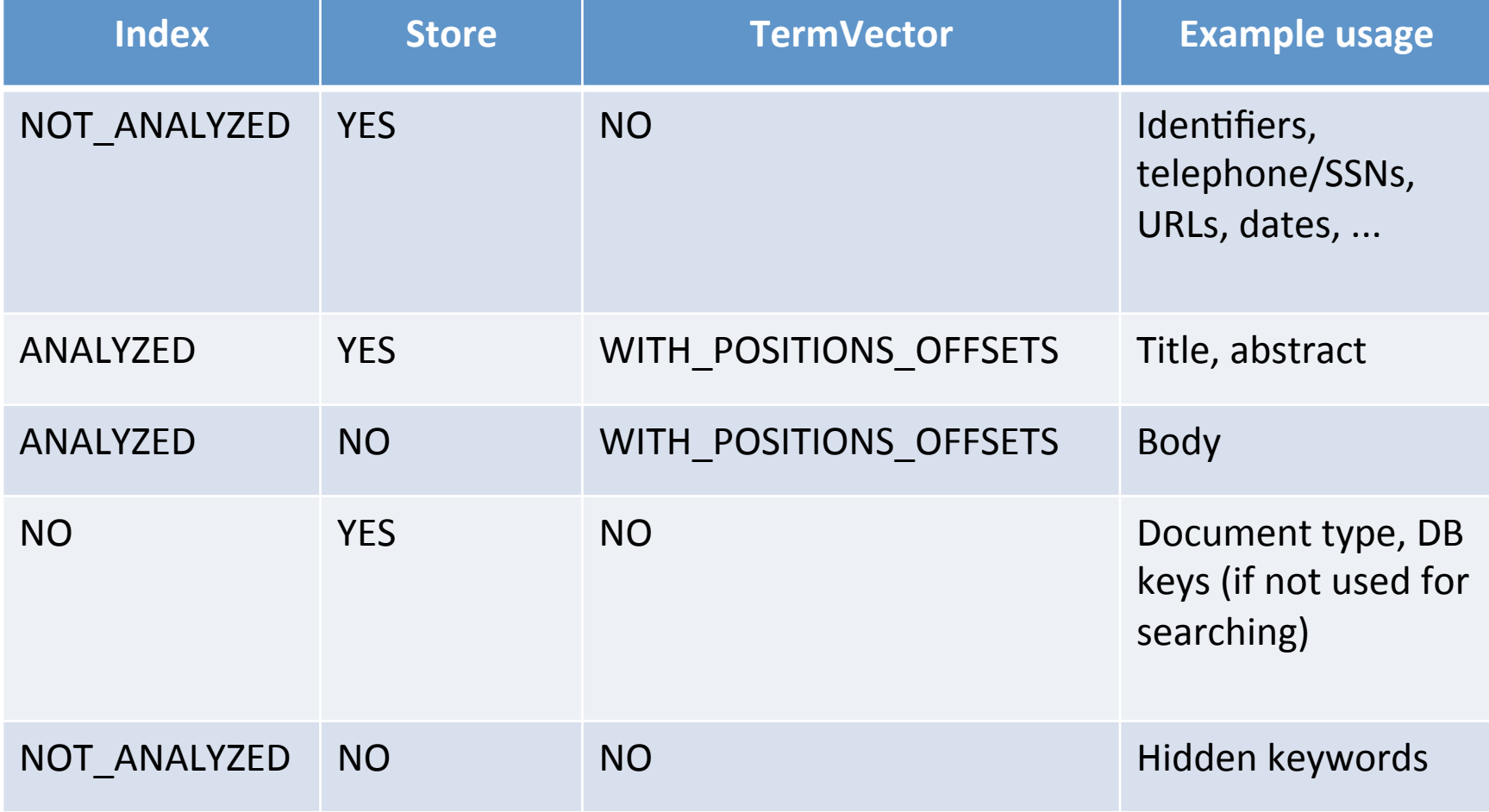

#### Document

import org.apache.lucene.document.Field

- Constructor:
	- Document();
- Methods
	- void add(Fieldable field); // Field implements // Fieldable
	- String get(String name); // Returns value of
- // Field with given  $//$  name
	- Fieldable getFieldable(String name);
	- $-$  ... and many more

### Analyzers&

- Tokenizes the input text
- Common Analyzers
	- WhitespaceAnalyzer Splits tokens on whitespace
	- SimpleAnalyzer Splits tokens on non-letters, and then lowercases
	- StopAnalyzer Same as SimpleAnalyzer, but also removes stop words
	- StandardAnalyzer Most sophisticated analyzer that knows about certain token types, lowercases, removes stop words, ...

## Analysis examples

- "The quick brown fox jumped over the lazy dog"
- WhitespaceAnalyzer
	- [The] [quick] [brown] [fox] [jumped] [over] [the] [lazy]  $\lceil$ dog $\rceil$
- SimpleAnalyzer
	- [the] [quick] [brown] [fox] [jumped] [over] [the] [lazy]  $\lceil$ dog $\rceil$
- StopAnalyzer
	- $-$  [quick] [brown] [fox] [jumped] [over] [lazy] [dog]
- StandardAnalyzer
	- $-$  [quick] [brown] [fox] [jumped] [over] [lazy] [dog]

## More analysis examples

- "XY&Z Corporation xyz@example.com"
- WhitespaceAnalyzer – [XY&Z] [Corporation] [-] [xyz@example.com]
- SimpleAnalyzer
	- [xy] [z] [corporation] [xyz] [example] [com]
- StopAnalyzer
	- [xy] [z] [corporation] [xyz] [example] [com]
- StandardAnalyzer
	- [xy&z] [corporation] [xyz@example.com]

## What's inside an Analyzer?

• Analyzers need to return a TokenStream public TokenStream tokenStream(String fieldName, Reader reader)

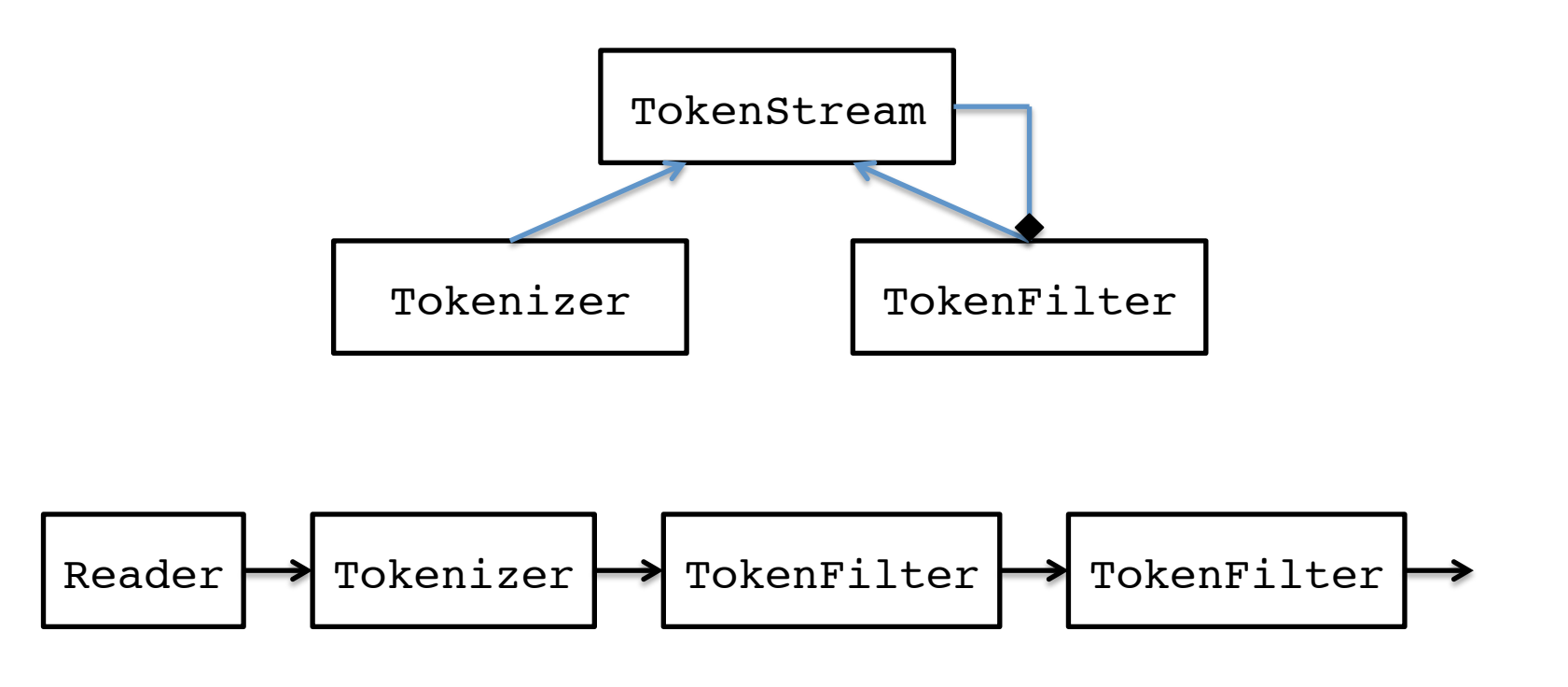

### IndexWriter construction

// Deprecated IndexWriter(Directory d, Analyzer a, // default analyzer IndexWriter.MaxFieldLength mfl);

// Preferred IndexWriter(Directory d, IndexWriterConfig c);

## Adding/deleting Documents to/from an IndexWriter

void addDocument(Document d); void addDocument(Document d, Analyzer a);

Important: Need to ensure that Analyzers used at indexing time are consistent with Analyzers used at searching time

// deletes docs containing term or matching // query. The term version is useful for // deleting one document. void deleteDocuments(Term term); void deleteDocuments(Query query);

## Index format

- Each Lucene index consists of one or more segments
	- $-$  A segment is a standalone index for a subset of documents
	- All segments are searched
	- $-$  A segment is created whenever IndexWriter flushes adds/deletes
- Periodically, IndexWriter will merge a set of segments into a single segment
	- $-$  Policy specified by a MergePolicy
- You can explicitly invoke optimize() to merge segments

## Basic merge policy

- Segments are grouped into levels
- Segments within a group are roughly equal size (in log space)
- Once a level has enough segments, they are merged into a segment at the next level up

## Core searching classes

- IndexSearcher
- Query

– And sub-classes

- QueryParser
- TopDocs
- ScoreDoc

### IndexSearcher

- Constructor:
	- IndexSearcher(Directory d);
		- deprecated
	- IndexSearcher(IndexReader r);
		- Construct an IndexReader with static method IndexReader.open(dir)
- Methods
	- TopDocs search(Query q, int n);
	- Document doc(int docID);

### QueryParser

• Constructor

– QueryParser(Version matchVersion, String defaultField, Analyzer analyzer);

• Parsing methods

– Query parse(String query) throws ParseException;

 $-$  ... and many more

## QueryParser syntax examples

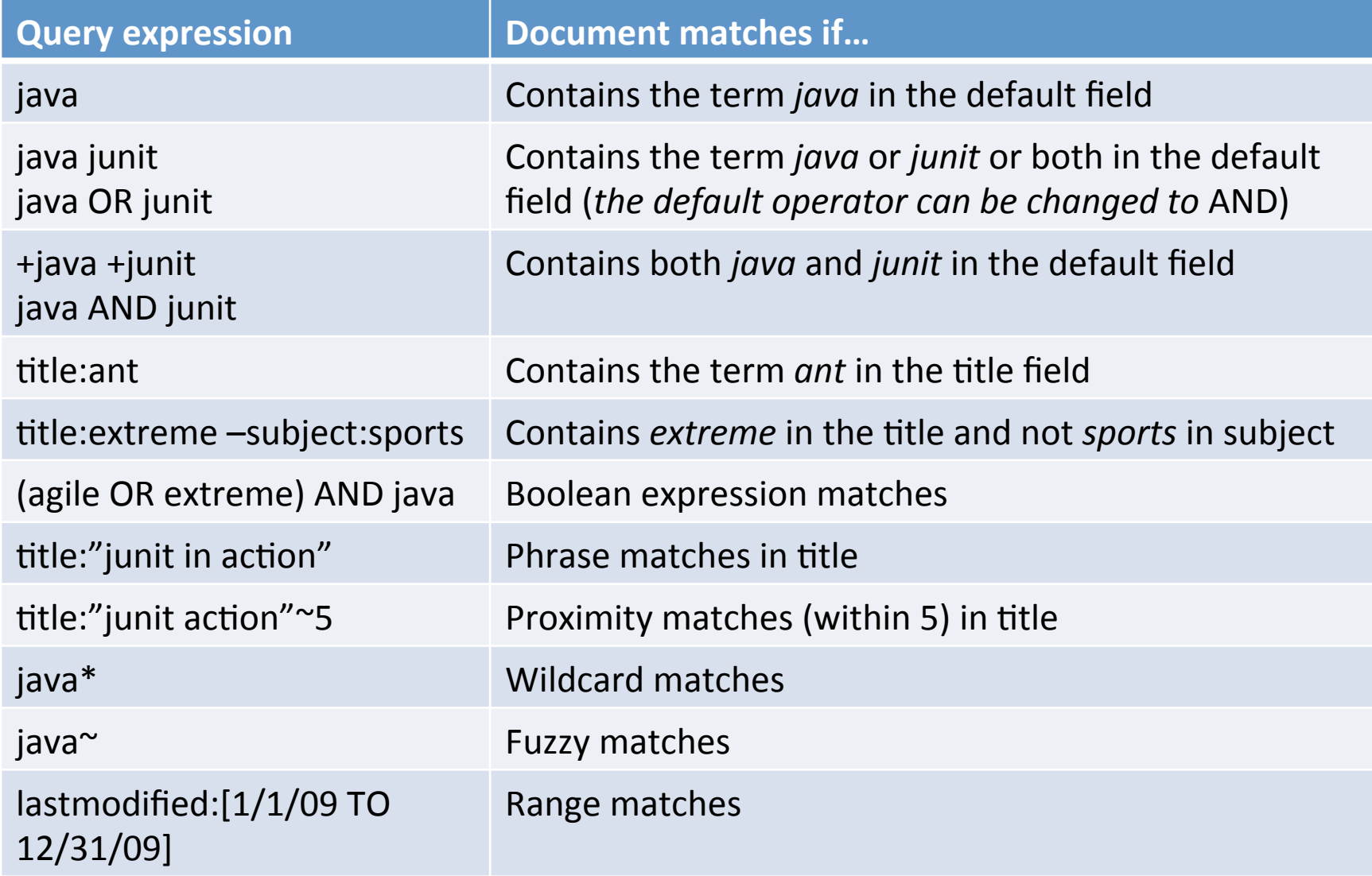

### Construct Querys programmatically

- TermQuery
	- $-$  Constructed from a Term
- TermRangeQuery
- NumericRangeQuery
- PrefixQuery
- BooleanQuery
- PhraseQuery
- WildcardQuery
- FuzzyQuery
- MatchAllDocsQuery

## TopDocs and ScoreDoc

- TopDocs methods
	- $-$  Number of documents that matched the search totalHits
	- Array of ScoreDoc instances containing results scoreDocs
	- $-$  Returns best score of all matches getMaxScore()
- ScoreDoc methods
	- $-$  Document id doc
	- Document score score

## Searching a changing index

```
Directory dir = FSDirectory.open(...);
IndexReader reader = IndexReader.open(dir);
IndexSearcher searcher = new IndexSearcher(reader);
```
Above reader does not reflect changes to the index unless you reopen it. Reopening is more resource efficient than opening a new IndexReader.

```
IndexReader newReader = reader.reopen();
If (reader != newReader) {
   reader.close();
   reader = newReader;
   searcher = new IndexSearcher(reader);
}
```
### Near-real-time search

```
IndexWriter writer = ...;
IndexReader reader = writer.getReader();
IndexSearcher searcher = new IndexSearcher(reader);
```
Now let us say there's a change to the index using writer

```
// reopen() and getReader() force writer to flush
IndexReader newReader = reader.reopen();
if (reader != newReader) {
   reader.close();
   reader = newReader;
   searcher = new IndexSearcher(reader);
}
```
# **Scoring**

- Scoring function uses basic tf x idf scoring with
	- Programmable boost values for certain fields in documents
	- $-$  Length normalization
	- Boosts for documents containing more of the query terms
- IndexSearcher provides an explain() method that explains the scoring of a document